COMMANDER 200 Universal Process Controller

# **Operating Guide**

MODBUS (RTU) Communications Option

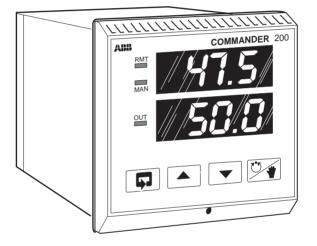

# **ABB** Instrumentation

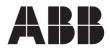

## ABB INSTRUMENTATION

#### The Company

ABB Instrumentation is an established world force in the design and manufacture of instrumentation for industrial process control, flow measurement, gas and liquid analysis and environmental applications.

As a part of ABB, a world leader in process automation technology, we offer customers application expertise, service and support worldwide.

We are committed to teamwork, high quality manufacturing, advanced technology and unrivalled service and support.

The quality, accuracy and performance of the Company's products result from over 100 years experience, combined with a continuous program of innovative design and development to incorporate the latest technology.

The NAMAS Calibration Laboratory No. 0255(B) is just one of the ten flow calibration plants operated by the Company, and is indicative of ABB Instrumentation's dedication to quality and accuracy.

## **Use of Instructions**

Warning. An instruction that draws attention to the risk of injury or death.

#### Caution.

An instruction that draws attention to the risk of damage to the product, process or surroundings.

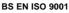

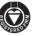

St Neots, U.K. – Cert. No. Q5907 Stonehouse, U.K. – Cert. No. FM 21106

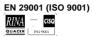

Lenno, Italy - Cert. No. 9/90A

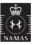

Stonehouse, U.K. - Cert. No. 0255

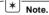

Clarification of an instruction or additional information.

## *i* Information.

Further reference for more detailed information or technical details.

Although **Warning** hazards are related to personal injury, and **Caution** hazards are associated with equipment or property damage, it must be understood that operation of damaged equipment could, under certain operational conditions, result in degraded process system performance leading to personal injury or death. Therefore, comply fully with all **Warning** and **Caution** notices.

Information in this manual is intended only to assist our customers in the efficient operation of our equipment. Use of this manual for any other purpose is specifically prohibited and its contents are not to be reproduced in full or part without prior approval of Technical Communications Department, ABB Instrumentation.

## Licensing, Trademarks and Copyrights

MODCELL<sup>™</sup> and PC-30<sup>™</sup> are trademarks of Asea Brown Boveri, Inc. Modbus<sup>™</sup> is a trademark of Modicon, Inc. IBM<sup>™</sup> and IBM PC AT<sup>™</sup> are trademarks of International Business Machines Corp.

#### Health and Safety

To ensure that our products are safe and without risk to health, the following points must be noted:

- 1. The relevant sections of these instructions must be read carefully before proceeding.
- 2. Warning labels on containers and packages must be observed.
- 3. Installation, operation, maintenance and servicing must only be carried out by suitably trained personnel and in accordance with the information given.
- 4. Normal safety precautions must be taken to avoid the possibility of an accident occurring when operating in conditions of high pressure and/or temperature.
- Chemicals must be stored away from heat, protected from temperature extremes and powders kept dry. Normal safe handling procedures must be used.
- 6. When disposing of chemicals ensure that no two chemicals are mixed.

Safety advice concerning the use of the equipment described in this manual or any relevant hazard data sheets (where applicable) may be obtained from the Company address on the back cover, together with servicing and spares information.

## CONTENTS

| Se | ectio                    | n Page                                                                                                    |
|----|--------------------------|----------------------------------------------------------------------------------------------------|
| 1  | INTR                     | RODUCTION 2                                                                                                    |
| 2  | <b>ELE</b><br>2.1<br>2.2 | CTRICAL INSTALLATION                                                                                                    |
|    | 2.3<br>2.4               | OPTO22 Boards                                                                                                    |
|    | 2.5<br>2.6<br>2.7        | Termination Resistors5RS485/422 Standard5Serial Connections7                                                                                                  |
| 3  | <b>PRO</b><br>3.1        | GRAMMING                                                                                                    |
| 4  | <b>MOD</b><br>4.1        | <b>BUS PROTOCOL</b> 10         Introduction to Modbus       10         Protocol       10         4.1.1       Non-volatile memory         Limitations       10 |
|    | 4.2                      | Modbus Function Codes                                                                                                    |

## e Section

### Page

| 5 |     |           |                          | 12 |
|---|-----|-----------|--------------------------|----|
|   | 5.1 |           | Coil Status –            |    |
|   |     |           | on Code 01               |    |
|   |     | 5.1.1     | Read Coil Status Query.  | 12 |
|   |     | 5.1.2     | Read Coil Status         |    |
|   |     |           | Response                 | 12 |
|   | 5.2 | Read      | Holding Register –       |    |
|   |     |           | on Code 03               | 13 |
|   |     | 5.2.1     | Read Holding             |    |
|   |     | •         | Register Query           | 13 |
|   |     | 5.2.2     | Read Holding             |    |
|   |     | 0.2.2     | Register Response        | 12 |
|   | 5.3 | Faraa     | Single Coil –            | 15 |
|   | 5.5 |           |                          |    |
|   |     |           | on Code 05               | 14 |
|   |     | 5.3.1     | Force Single Coil        |    |
|   |     |           | Query                    | 14 |
|   |     | 5.3.2     | Force Single             |    |
|   |     |           | Coil Response            | 14 |
|   | 5.4 | Prese     | t Single Register –      |    |
|   |     | Functi    | on Code 06               | 15 |
|   |     | 5.4.1     | Preset Single Register   |    |
|   |     |           | Query                    | 15 |
|   |     | 5.4.2     | Preset Single Register   |    |
|   |     |           | Response                 |    |
|   | 5.5 | l ooph    | ack Test -               | -  |
|   | 0.0 |           | on Code 08               | 16 |
|   |     | 5.5.1     | Loopback Test            | 10 |
|   |     | 0.0.1     | Query                    | 16 |
|   |     | 5.5.2     | -                        | 10 |
|   |     | 5.5.Z     |                          | 10 |
|   | F 0 | 10/11:4 - | Response                 | 10 |
|   | 5.6 |           | Multiple Registers –     |    |
|   |     |           | on Code 16               | 17 |
|   |     | 5.6.1     | Write Multiple Register  |    |
|   |     |           | Query                    | 17 |
|   |     | 5.6.2     | Write Multiple Registers |    |
|   |     |           | Response                 | 17 |
|   |     |           |                          |    |
| 6 |     | EPTIO     | N RESPONSES              | 18 |
|   | 6.1 | Exam      | ples                     | 18 |
| 7 | MOD |           | REGISTERS                | 10 |
| 1 |     |           |                          |    |
|   | 7.1 | Coils     |                          |    |
|   | 7.2 |           | g Registers              |    |
|   | 7.3 |           | Settings                 |    |
|   | 7.4 |           | /Soak Settings           |    |
|   | 7.5 | Totaliz   | er Settings              | 24 |

## **1 INTRODUCTION**

## 2 ELECTRICAL INSTALLATION

## Information.

- The COMMANDER 200 Series is extended by the addition of a serial data communication option designed for use with SCADA systems.
- RS422/485 Communication standard.
- Modbus RTU protocol for master (host computer) to slave (COMMANDER 200) system.
- Isolated (500V) from rest of instrument.
- 3-wire and 5-wire communication supported.
- Baud rate from 1200 to 9600.

#### 2.1 Selection of Serial Communication Adaptors for Personal Computers

## *i* Information.

- An RS422/485 communication board is required in the host PC.
- Observe the limitations outlined in the Installation Guide – the maximum serial data transmission line length for both RS422 and RS485 systems is 1200m.

An RS422/485 communications adaptor is required for serial links. It is strongly recommended that the card used has galvanic isolation to protect the computer from lightning damage and increase immunity from noise pick-up.

### 2.2 Recommended OPTO22 Boards

The following OPTO22 boards are recommended for use with the COMMANDER 200 Series of instruments:

| Part No. Computer Type |                  |  |
|------------------------|------------------|--|
| AC24 AT                | AT Bus IBM PC    |  |
|                        | compatible       |  |
| AC34                   | Microchannel IBM |  |
|                        | PC               |  |

#### 2.3 3-wire or 5-wire Operation – Figs. 2.1 and 2.2

3-wire or 5-wire operation is selected using a plug-in link (PL5) on the serial board – see Fig. 2.1 for 3-wire operation or Fig. 2.2 for 5-wire operation.

#### 2.4 Pull-up and Pull-down Resistors – Figs. 2.1 and 2.2

To prevent false triggering of the slave (COMMANDER 200) by the presence of noise when the master (host computer) is inactive, 1.8k pull-up and pull-down resistors must be fitted to the RS422/485 adaptor card – see Figs. 2.1 and 2.2.

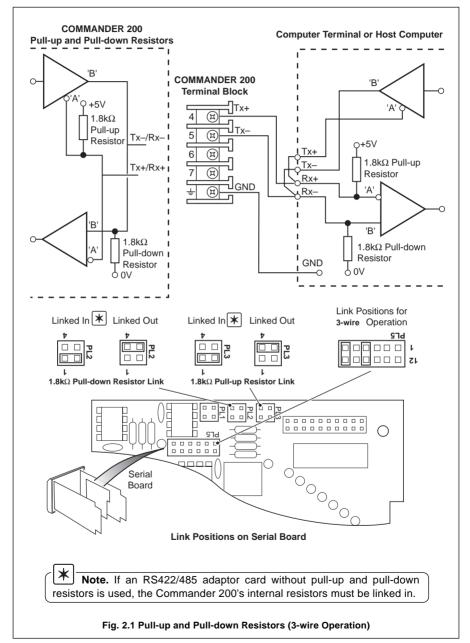

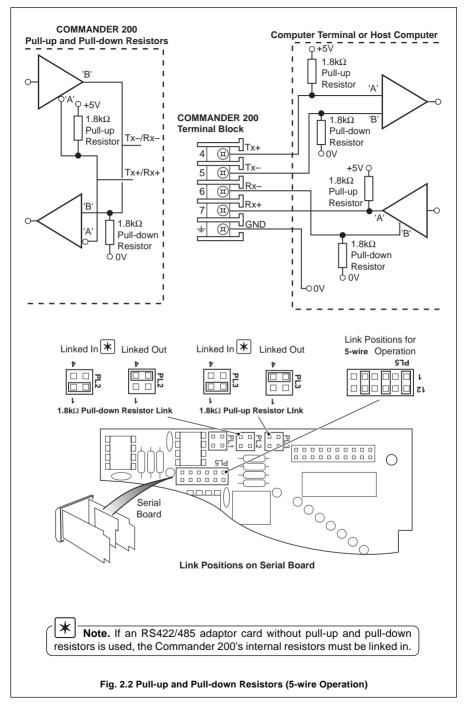

#### 2.5 Termination Resistors – Figs. 2.3 and 2.4

For long transmission lines, termination resistors are required on the last slave in the chain and the host computer/computer terminal – see Figs. 2.3 and 2.4. Under normal operating conditions the resistors are required at the receive inputs only. For **3-wire** operation the slave termination resistor is selected using a plug-in link (PL1) on the serial board – see Fig. 2.3. For **5-wire** operation the slave termination resistor is selected using a plug-in link (PL5) on the serial board – see Fig. 2.4.

### 2.6 RS485/422 Standard

The RS485 standard quotes connection of thirty two slaves maximum, to any single driver (computer terminal or host computer); the RS422 standard quotes connection of up to ten slaves. However, these numbers can be increased if the driver's serial port permits.

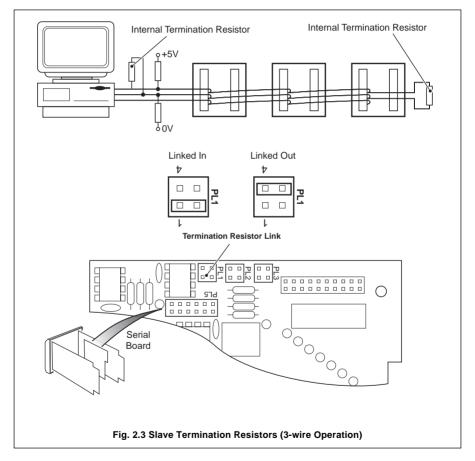

### ...2 ELECTRICAL INSTALLATION

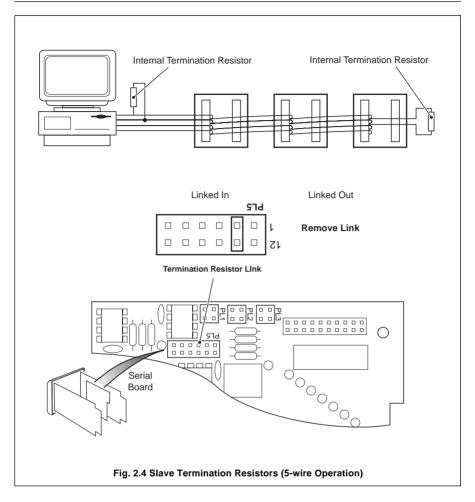

## 2.7 Serial Connections – Fig. 2.5

#### Information.

ĺ

- Up to 10 slaves can be connected to a single RS422 adaptor card on a PC.
- Up to 32 slaves can be connected to a single RS485 adaptor card on a PC.
- The maximum serial data transmission line length for both **RS422** and **RS485** systems is 1200m.

All connections, apart from those for serial data communication, are made as shown in *Section 1* of the *Operating Instructions*.

Make serial data connections as shown in Fig. 2.5. The type of cable used is dependent on the cable length:

| Up to 6m – | standard screened or twisted pair cable |  |
|------------|-----------------------------------------|--|
|------------|-----------------------------------------|--|

- Up to 300m twin twisted pair with overall foil screen and an integral drain wire, e.g. Belden 9502 or equivalent
- Up to 1200m twin twisted pair with separate foil screens and integral drain wires for each pair, e.g. Belden 9729 or equivalent

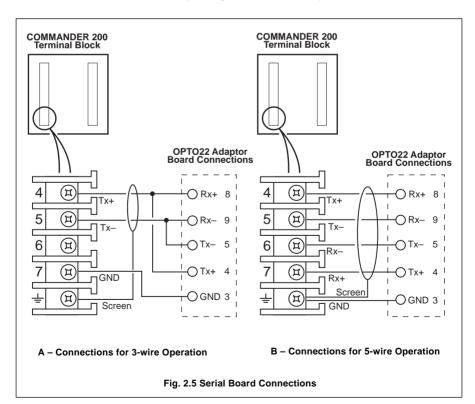

## **3 PROGRAMMING**

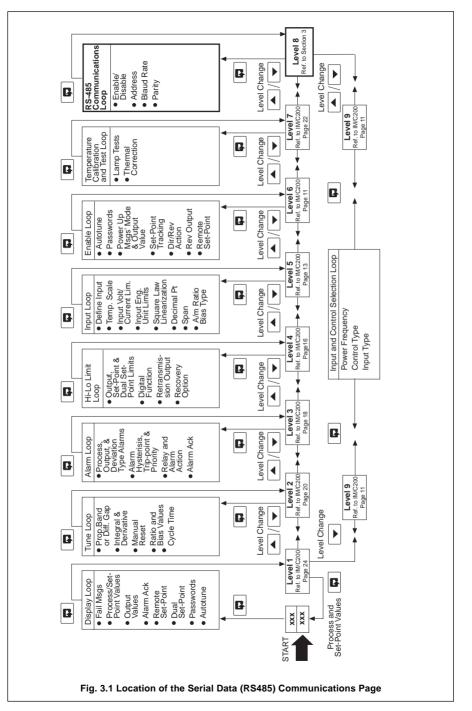

## 3.1 Serial Data Communication Page

- *i* Information.
- Programmable baud rate (1200 to 9600 baud).
- Odd or even parity.

The general programming procedure is as detailed in the *Operating Instructions*. In this Section, parameters in the lower display denoted ■ are Company Standard Settings. The instrument is dispatched programmed with these settings.

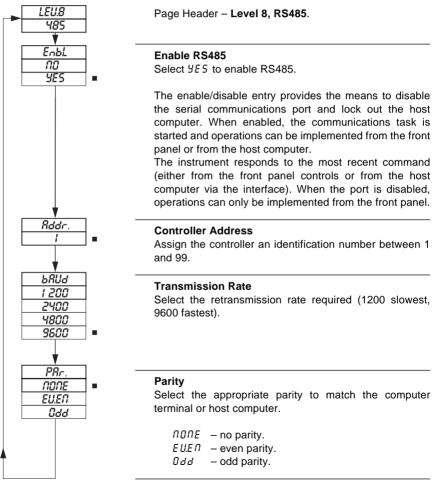

Return to Level 8, RS485 frame.

## 4 MODBUS PROTOCOL

Information.

- The COMMANDER 200 operates as a Modbus, Remote Terminal Unit (RTU) slave.
- · Parity checking used to detect transmission errors in individual characters.
- Cyclic redundancy checking used to detect errors in the master messages and slave responses.
- Non-volatile memory save command.

#### 4.1 Introduction to Modbus Protocol

Modbus communication is based on a master and a slave arrangement. The master sends a message to one slave at a time and waits for a reply.

The slave cannot accept a new message until the existing message is processed and a reply sent to the master (maximum response time 250 milliseconds). The slave monitors the elapsed time between receipt of characters. If the elapsed time without a new character is  $3^{1/2}$  character times, the slave assumes the next character received is the start of a new message.

To allow the master to differentiate between more than one slave in a system, each slave is given a unique identity address (between 1 and 99).

A broadcast address (address zero) can be used to access all slave devices with one command. This is limited to write messages only and there is no slave acknowledgment.

**Note**. Modbus RTU requires 1 start bit, 8 data bits, 1 parity bit (optional) and 1 or 2 stop bits.

#### 4.1.1 Non-volatile Memory Limitations

**Caution.** If the number of write cycles to any particular non-volatile memory register exceeds  $10^4$  cycles, the data stored may not be retained.

Any changes made to a parameter via the serial link, e.g. Control Set Point value, are stored in a non-volatile memory register assigned to that parameter.

The number of write cycles to a particular register can be reduced by disabling non-volatile memory access when making changes to parameters which do not need to be retained following a power-down. This is done using the Non-volatile Save State (NV) – see Section 8.6.1, General Parameters.

When the Non-volatile Save State is set to 'Enable', any parameter changes made via the serial link are written to non-volatile memory and are retained on power-down. If the Non-volatile Save State is set to 'Disable', parameter changes made via the serial link are not retained on power down.

The Non-volatile Save State must be adjusted only when necessary and must be reset to the required state each time the instrument is powered down, replaced with another instrument or the host computer is powered down.

## 4.2 Modbus Function Codes

The function code field instructs the addressed slaves which function to perform. Table 4.1 shows the function codes, their meaning, and the action they initiate.

| Modbus<br>Function Code | Modbus Mesage Name        | MODCELL 2050 Definition                                                                                                    |
|-------------------------|---------------------------|----------------------------------------------------------------------------------------------------|
| 01                      | Read Coil Status          | Read up to 16 consecutive discrete (boolean) points<br>from a specific starting point. The COMMANDER 200<br>returns zeros for points which do not contain defined<br>data and NAKs* any request for point numbers greater<br>than 200.                                                                                                    |
| 03                      | Read Holding Register     | Read up to 8 consecutive registers from a specific starting register. The COMMANDER 200 returns zeros for points which do not contain defined data and NAKs* any request for point numbers greater than 250.                                                                                                    |
| 05                      | Force Single Coil         | Write one discrete (boolean) point. The COMMANDER 200 NAKs* this if the point is not currently writeable.                                                                                                    |
| 06                      | Preset Single Register    | Write one register. The COMMANDER 200 naks if the register is not currently writeable. This function code also applies to any currently applicable limits t the value before storage in the database.                                                                                                    |
| 08                      | Loop Back Diagnostic Test | Echo the message, only 'Return of Query' is supported.                                                                                                    |
| 16                      | Preset Multiple Registers | Write up to 8 consecutive registers from a specified starting register. The COMMANDER 200 naks if any of the registers are not currently writeable, but still carries out all the writes which are still valid, applying any current applicable limits to the value before storage in the database. This function code is only available if 'write ot non-volatile memory' is disabled – see coil number 181. |

\*NAK = Negative Acknowledgment

#### Table 4.1 Modbus Function Codes

## **5 MODBUS FUNCTIONS**

This section shows typical examples of Modbus function codes 01, 03, 05, 06, 08 and 16.

#### 5.1 Read Coil Status – Function Code 01

#### 5.1.1 Read Coil Status Query

This function allows the user to obtain the ON/OFF status of logic coils used to control discrete outputs from the addressed slave only. Broadcast mode is not supported with this function code. In addition to the slave address and function fields, the message requires that the information field contain the initial coil offset address to be read (starting address) and the number of locations to be interrogated must obtain status data.

Note. The coil offset address is the coil number minus one, e.g. to start at coil 11 the data start value must be set to 10 (0AH).

**Example** – a read coil status request to read 16 coils from slave (01) starting at coil 11 (Process Variable mA low) is shown below.

| Address | Function | Coil Start<br>Offset High | Coil Start<br>Offset Low | Number of<br>Coils High | Number of<br>Coils Low | Error Check<br>Field | (CRC-16) |
|---------|----------|---------------------------|--------------------------|-------------------------|------------------------|----------------------|----------|
| 01      | 01       | 00                        | 0AH                      | 00                      | 10                     | 1D                   | C4       |

#### 5.1.2 Read Coil Status Response

The data is packed one bit for each coil (1 = ON, 0 = OFF). The response includes the slave address, function code, quantity of data characters, the data characters and error checking. The low order bit of the first character contains the first addressed coil and the remainder follow. For coil quantities that are not even multiples of eight, the last characters are filled in with zeros at high order end.

Example – the response to the read coil status query shows the following:

All input failure states and A to D converter failure states OFF (no errors) Alarm 1 Relay ON

| Address | Function | Byte Count | Data Coil Status<br>31 to 38 | Data Coil Status<br>39 to 46 | Error Check<br>Field | (CRC-16) |
|---------|----------|------------|------------------------------|------------------------------|----------------------|----------|
| 01      | 01       | 02         | 00                           | 01                           | BA                   | AC       |

## 5.2 Read Holding Register – Function Code 03

## 5.2.1 Read Holding Register Query

The Read holding registers allow the user to obtain the binary contents of holding registers in the addressed slave.

**Note**. The data start register must contain the offset address of the first register to be accessed, e.g. to start at register 121 the data start register must contain 120 (78H).

Broadcast mode is not allowed.

**Example** – a read holding register request to read 4 holding registers from slave (01) starting at holding address 121 (alarm 1 trip value) is shown below.

| Address | Function | Byte Count | Data Coil Status<br>31 to 38 | Data Coil Status<br>39 to 46 | Error Check<br>Field | (CRC-16) |
|---------|----------|------------|------------------------------|------------------------------|----------------------|----------|
| 01      | 01       | 02         | 00                           | 01                           | BA                   | AC       |

### 5.2.2 Read Holding Register Response

The addressed slave responds with its address and function code, followed by the information field. The information field contains 1 byte describing the quantity of data bytes to be returned. The contents of each register requested (DATA) is two bytes, the first byte includes the high order bits and the second the low order bits.

Example - the response to the read holding register query shows the following:

| Alarm 1 trip | - | 150 |
|--------------|---|-----|
| Alarm 2 trip | - | 50  |
| Alarm 3 trip | _ | 100 |
| Alarm 4 trip | _ | 400 |

| Address | Function | Byte<br>Count | Holding Re<br>High |    |    | egister 122<br>Low | Holding Re<br>High | gister 123<br>Low |
|---------|----------|---------------|--------------------|----|----|--------------------|--------------------|-------------------|
| 01      | 03       | 08            | 00                 | 96 | 00 | 32                 | 00                 | 64                |

| Holding Register 124<br>High Low | Error Check Field | (CRC-16) |  |
|----------------------------------|-------------------|----------|--|
| 01 90                            | 1A                | 39       |  |

#### ....5 MODBUS FUNCTIONS

#### 5.3 Force Single Coil – Function Code 05

#### 5.3.1 Force Single Coil Query

This message forces a single coil either ON or OFF. The data value 65,280 (FF00 HEX) sets the coil ON and the value zero turns it OFF. All other values are illegal and do not affect the coil.

Note. To write to a coil the coil offset address must be used, e.g. to write to coil 149, the coil address 148 (94H) is transmitted.

The use of slave address zero (broadcast mode) forces all attached slaves to modify the desired coil.

**Example** – a force single coil request to switch ON coil address 149 (auto/manual state, channel 1) in slave 01 is shown below.

| Address | Function | Coil Offset<br>High | Coil Offset<br>Low | Data Value<br>High | Data Value<br>Low | Error Check<br>Field | (CRC-16) |
|---------|----------|---------------------|--------------------|--------------------|-------------------|----------------------|----------|
| 01      | 05       | 00                  | 94                 | FF                 | 00                | CD                   | D6       |

#### 5.3.2 Force Single Coil Response

The response is confirmation of the query after the coil state has been altered.

| Address | Function | Coil Offset<br>High | Coil Offset<br>Low | Data Value<br>High | Data Value<br>Low | Error Check<br>Field | (CRC-16) |
|---------|----------|---------------------|--------------------|--------------------|-------------------|----------------------|----------|
| 01      | 05       | 00                  | 94                 | FF                 | 00                | CD                   | D6       |

## 5.4 Preset Single Register – Function Code 06

## 5.4.1 Preset Single Register Query

The preset single register allows the user to modify the contents of a holding register.

**Note**. Function codes 5, 6 and 16 are the only messages that are recognized as valid for broadcast.

**Example** – a preset single register request to write the value 500 to holding register address 121 (alarm 1 trip value) in slave 01 is shown below.

**Note**. To write to a register, the register's offset address must be used, e.g. to write to register 121, the offset address 120 (78H) is transmitted.

| Address | Function | Register<br>Offset High | Register<br>Offset Low | Data Value<br>High | Data<br>Value Low | Error Check<br>Field | (CRC-16) |
|---------|----------|-------------------------|------------------------|--------------------|-------------------|----------------------|----------|
| 01      | 06       | 00                      | 78                     | 01                 | F4                | 09                   | C4       |

## 5.4.2 Preset Single Register Response

The normal response to a preset single register request is to retransmit the query message after the register has been altered.

| Address | Function | Register<br>Offset High | Register<br>Offset Low | Data Value<br>High | Data Value<br>Low | Error Check<br>Field | (CRC-16) |
|---------|----------|-------------------------|------------------------|--------------------|-------------------|----------------------|----------|
| 01      | 06       | 00                      | 78                     | 01                 | F4                | 09                   | C4       |

#### ...5 MODBUS FUNCTIONS

#### 5.5 Loopback Test – Function Code 08

#### 5.5.1 Loopback Test Query

The purpose of the loopback test is to test the Modbus system, it does not affect the content of the controller. Variations in the response may indicate faults in the Modbus system. The information field contains 2 bytes for the designation of the diagnostic code followed by 2 bytes to designate the action to be taken.

#### Example:

| Address | Function | Data Diagnostic<br>Code High | Data Diagnostic<br>Code Low | Data * | Data * | Error Check<br>Field | (CRC-16) |
|---------|----------|------------------------------|-----------------------------|--------|--------|----------------------|----------|
| 01      | 08       | 00                           | 00                          | A5     | 37     | DA                   | 8D       |

\*These are considered to be the information fields for diagnostic mode.

#### 5.5.2 Loopback Test Response

The response always echoes the query, only diagnostic code 0 (bytes 3 and 4) can be used.

| Address | Function | Data Diagnostic<br>Code High | Data Diagnostic<br>Code Low | Data | Data | Error Check<br>Field | (CRC-16) |
|---------|----------|------------------------------|-----------------------------|------|------|----------------------|----------|
| 01      | 08       | 00                           | 00                          | A5   | 37   | DA                   | 8D       |

### 5.6 Write Multiple Registers – Function Code 16

#### 5.6.1 Write Multiple Registers Query

Holding registers existing within the controller can have their contents changed by this message (a maximum of 8 registers). When used with slave address zero (broadcast mode) all slave controllers load the selected registers with the contents specified.

**Example** – a write multiple register request to write the value 10 to the register address 121 (Alarm 1 trip value) and the value 100 to the register address 122 (Alarm 2 trip value) in slave 01 is shown below.

| Address | Function | Register Start<br>Offset High | Register Start<br>Offset Low | Number of<br>Registers | Byte Count |
|---------|----------|-------------------------------|------------------------------|------------------------|------------|
| 01      | 10       | 00                            | 78                           | 00 02                  | 04         |

| Holding<br>Register 121<br>High | Holding<br>Register 121<br>Low | Holding<br>Register 122<br>High | Holding<br>Register 122<br>Low | Error Check<br>Field | (CRC-16) |
|---------------------------------|--------------------------------|---------------------------------|--------------------------------|----------------------|----------|
| 00                              | 0A                             | 00                              | 64                             | D4                   | C4       |

#### 5.6.2 Write Multiple Registers Response

The response confirms slave identification, function code, starting register address and quantity only.

| Address | Function | Register Start<br>Offset High | Register Start<br>Offset Low | Numb<br>Regi |    |    | Error Check<br>Field | (CRC-16) |
|---------|----------|-------------------------------|------------------------------|--------------|----|----|----------------------|----------|
| 01      | 10       | 00                            | 78                           | 00           | 02 | 00 | 10                   | 90       |

## **6 EXCEPTION RESPONSES**

The exception response codes sent by the slave are shown in Table 6.1. When a slave detects one of these errors, it sends a response message to the master consisting of the slave address, function code, error code and error check fields.

| Exception<br>Response<br>Code | Exception Response Name | Exception Response Definition                                                              |
|-------------------------------|-------------------------|--------------------------------------------------------------------------------------------|
| 01                            | Illegal Function        | The message function received is not an allowable action for the COMMANDER 200.            |
| 02                            | Illegal Data Address    | The address reference in the data field is not an allowable address for the COMMANDER 200. |
| 03                            | Illegal Data Value      | The value referenced in the data field is not allowable in the addressed slave location.   |
| 07                            | NAK*                    | The function just requested cannot be performed.                                           |
| 08                            | Memory Parity Error     | Parity check indicates an error in one or more of the characters received.                 |

\*NAK = Negative Acknowledgment

#### Table 6.1 Exception Response Codes

#### 6.1 Examples

A read register request to read holding register address 251 of slave 01 (undefined address for slave, beyond address limit) is shown below.

| Address | Function | Register<br>Start<br>Offset High | Register<br>Start<br>Offset Low | Number of<br>Registers<br>High | Number of<br>Registers<br>Low | Error<br>Check<br>Field | (CRC-16) |
|---------|----------|----------------------------------|---------------------------------|--------------------------------|-------------------------------|-------------------------|----------|
| 01      | 03       | 00                               | FA                              | 00                             | 06                            | E5                      | F9       |

The response is an exception response sighting 'illegal data address'. To indicate that the response is a notification of an error, the most significant bit of the function code is set to 1.

| Slave Address | Function | Exception Code | Error Check Field | (CRC-16) |
|---------------|----------|----------------|-------------------|----------|
| 01            | 83       | 02             | C0                | F1       |

## 7 MODBUS REGISTERS

## 7.1 Coils

| Coil Number | Read/Write | Description                        | Response/Entry          |
|-------------|------------|------------------------------------|-------------------------|
|             |            | Input Failure States               |                         |
| 011         | R          | Process Variable mA Low            |                         |
| 012         | R          | Process Variable mA High           |                         |
| 013         | R          | Process Variable RTD Low           |                         |
| 014         | R          | Process Variable RTD High          |                         |
| 015         | R          | Process Variable Thermocouple High | 0 = Active              |
| 016         | R          | Process Variable V Low             | 1 = Failed              |
| 017         | R          | Process Variable V High            |                         |
| 018         | R          | Remote Set Point High              |                         |
| 019         | R          | Remote Set Point Low               |                         |
| 020         | R          | Remote Set Point Fail State        | J                       |
|             |            | A to D converter Failure States    |                         |
| 021         | R          | Process Variable Fail State        | 1                       |
| 022         | R          | Process Variable SCI               |                         |
|             |            | Communications Error               |                         |
| 023         | R          | Remote Set Point Fail State        | 0 = Active              |
| 024         | R          | Remote Set Point SCI               | 1 = Failed              |
|             |            | Communications Error               |                         |
| 025         | R          | Process Variable Global Fail State | J                       |
|             |            | Alarm Status                       |                         |
| 031         | R          | Alarm 1                            | 1                       |
| 032         | R          | Alarm 2                            |                         |
| 033         | R          | Alarm 3                            |                         |
| 034         | R          | Alarm 4                            | 0 = Inactive            |
| 035         | R          | Control Relay                      | 1 = Active              |
| 036         | R          | Alarm Relay B                      |                         |
| 037         | R          | Alarm Relay C                      | J                       |
|             |            | Input State                        |                         |
| 051         | R          | Logic Input 1                      | 0 = Active,1 = Inactive |
|             |            | Multiple Read Group                |                         |
| 061         | R          | Alarm 1                            |                         |
| 062         | R          | Alarm 2                            | 0 = Inactive            |
| 063         | R          | Alarm 3                            | 1 = Active              |
| 064         | R          | Alarm 4                            | J                       |
| 065         | R          | Logic Input 1                      | 0 = Active,1 = Inactive |
| 066         | R          | Control Action                     | 0 = Direct,1 = Reverse  |
| 067         | R          | Auto/Manual                        | 0 = Auto, 1 = Manual    |
| 068         | R          | Control Relay                      | ן                       |
| 069         | R          | Alarm Relay B                      | 0 = Inactive            |
| 070         | R          | Alarm Relay C                      | 1 = Active              |

## ...7 MODBUS REGISTERS

## ...7.1 Coils

| Coil Number | Read/Write | Description                     | Response/Entry         |
|-------------|------------|---------------------------------|------------------------|
|             |            | Control States                  |                        |
| 148         | R/W        | Control Action                  | 0 = Direct,1 = Reverse |
| 149         | R/W        | Auto/Manual                     | 0 = Auto, 1 = Manual   |
| 150         | R/W        | Integral Response               | 0 = Off, 1 = On        |
| 151         | R/W        | Manual Response                 | 0 = Off, 1 = On        |
|             |            | Totalizer control states        |                        |
| 171         | R/W        | Totalizer Count Direction       | 0 = Down, 1 = Up       |
| 172         | R/W        | Totalizer Enable State          | 0= Disable,1 = Enable  |
| 173         | R/W        | Totalizer On/Off State          | 0 = Off, 1 = On        |
| 174         | R/W        | Totalizer Wrap Enable State     | 0= Disable,1 = Enable  |
| 181         | R/W        | Enable Writes to Non-Vol Memory | 0 = Disable,1= Enable  |

## 7.2 Holding Registers

| Register No. | Read/Write | Description                           | Response/Entry       |
|--------------|------------|---------------------------------------|----------------------|
|              |            | Process Variable Inputs               |                      |
| 011          | R          | Process Variable                      | -9999 to +9999       |
| 012          | R          | Remote Set Point                      | -9999 to +9999       |
| 019          | R          | Process Variable Decimal              |                      |
|              |            | Point Position                        | 0.3 Decimal Places   |
| 031          | R          | Full Scale Value For Process Variable |                      |
| 032          | R          | Zero Value For Process Variable       |                      |
| 041          | R          | Display Span For Process Variable     | In Engineering Units |
| 042          | R          | Display Zero For Process Variable     | Range-9999 to +9999  |
| 043          | R          | Remote Set Point High                 |                      |
| 044          | R          | Remote Set Point Low                  | J                    |
|              |            | Controller Settings                   |                      |
| 051          | R          | Process Variable Input                | -9999 to +9999       |
| 052          | R/W        | Control Set Point                     | -9999 to +9999       |
| 053          | R/W        | Control Output                        | 0 to 1000            |
| 057          | R/W        | Cycle Time                            | 10 to 3000           |
| 058          | R/W        | Proportional Band                     | 1 to 9999            |
| 059          | R/W        | Integral Reset Rate                   | 1 to 1200            |
| 060          | R/W        | Manual Reset Value                    | 0 to 1000            |
| 061          | R/W        | Derivative Action Time                | 0 to 9999            |
| 071          | R          | Remote Set Point Input Value          | -9999 to +9999       |
| 074          | R/W        | Ratio for Remote Set Point            | 1 to +9999           |
| 075          | R/W        | Bias for Remote Set Point             | -999 to +9999        |
|              |            | Set Points                            |                      |
| 101          | R/W        | Local Set Point                       |                      |
| 102          | R/W        | Dual Set Point                        |                      |
| 103          | R          | Remote Set Point(without Ratio/Bias)  | -9999 to +9999       |
| 104          | R          | Remote Set Point (with Ratio/Bias)    |                      |
| 105          | R          | Remote Set Point Failure State        |                      |
| 106          | R/W        | Set Point Selection                   | 0 = Local,1 = 2nd SP |
|              |            |                                       |                      |

## ...7 MODBUS REGISTERS

## 7.3 Alarm Settings

| Register No.             | Read/Write               | Description                                                                                           | Response/Entry                                                                                                    |
|--------------------------|--------------------------|----------------------------------------------------------------------------------------------------|----------------------------------------------------------------------------------------------------|
| 121<br>122<br>123<br>124 | R/W<br>R/W<br>R/W<br>R/W | <b>Alarms</b><br>Alarm 1 Trip Value<br>Alarm 2 Trip Value<br>Alarm 3 Trip Value<br>Alarm 4 Trip Value | In Engineering Units<br>Range-9999 to +9999                                                                                     |
| 141<br>142<br>143<br>144 | R<br>R<br>R<br>R         | Alarm 1 Type<br>Alarm 2 Type<br>Alarm 3 Type<br>Alarm 4 Type                                          | 0 = None<br>1 = High Process<br>2 = Low Process<br>3 = High Deviation<br>4 = Low Deviation<br>5 = High Output<br>6 = Low Output |

## 7.4 Ramp/Soak Settings

| Register No.             | Read/Write       | Description                                                                                                    | Response/Entry                                                                                                    |
|--------------------------|------------------|----------------------------------------------------------------------------------------------------|----------------------------------------------------------------------------------------------------|
| 171<br>172<br>173<br>175 | W<br>W<br>W<br>W | <b>Ramp Soak Settings</b><br>Ramp Soak Run State<br>Ramp Soak Hold Command<br>Ramp Soak Skip<br>Ramp Soak Reset State | 1 = Run Profile<br>1 = Hold Profile<br>1 = Skip<br>1 = Reset Profile                                                                                         |
| 176                      | R                | Profile Status                                                                                                    | 0 = Off<br>1 = Ramp<br>2 = Soak<br>3 = Step<br>4 = Countdown<br>5 = Operator Hold<br>6 = Power Down Hold<br>7 = Manual Mode<br>8 = Hold Back Mode<br>9 = End |
| 178                      | R                | Remaining Segment Time                                                                                                | 0 to 9999                                                                                                    |
| 179                      | R/W              | Selected Program                                                                                                    | Program to Run 1 to 5                                                                                                    |

## ...7 MODBUS REGISTERS

## 7.5 Totalizer Settings

| Totalizer                                                                                                    |                |
|----------------------------------------------------------------------------------------------------|----------------|
| 191RTotalizer Predetermined High Word192RTotalizer Predetermined Low Word193RTotalizer Preset High Word194RTotalizer Preset Low Word195RTotalizer Value High Word196RTotalizer Value Low Word197WTotalizer Reset198R/WTotalizer Stop/Go | ord<br>is<br>9 |

### A Comprehensive Product Range

#### Analytical Instrumentation

#### • Transmitters

On-line pH, conductivity, and dissolved oxygen transmitters and associated sensing systems.

Sensors

pH, redox, selective ion, conductivity and dissolved oxygen.

 Laboratory Instrumentation pH and dissolved oxygen meters and associated sensors.

#### • Water Analyzers

For water quality monitoring in environmental, power generation and general industrial applications including: pH, conductivity, ammonia, nitrate, phosphate, silica, sodium, chloride, fluoride, dissolved oxygen and hydrazine.

#### • Gas Analyzers

Zirconia, paramagnetic, infrared, thermal conductivity.

#### **Controllers & Recorders**

#### Controllers

Digital display, electronic, pneumatic. Discrete single-loop and multi-loop controllers which can be linked to a common display station, process computer or personal computer.

#### Recorders

Circular and strip-chart types (single and multipoint) for temperature, pressure, flow and many other process measurements.

#### **Electronic Transmitters**

- Smart & Analog Transmitters
   For draft, differential, gauge and absolute
   pressure measurement. Also, liquid level and
   temperature.
- I to P Converters and Field Indicators

#### **Flow Metering**

- Magnetic Flowmeters Electromagnetic, insertion type probes and watermeters.
- Turbine Flowmeters
- Wedge Flow Elements
- Mass Flow Meters Transmitters, sensors, controllers and batch/ display units.

#### Level Control

• Submersible, Capacitance & Conductivity.

#### Pneumatic Instrumentation

- Transmitters
- Indicating Controllers
- Recording Controllers

#### **Customer Support**

ABB Instrumentation provides a comprehensive after sales service via a Worldwide Service Organization. Contact one of the following offices for details on your nearest Service and Repair Centre.

#### **United Kingdom**

ABB Instrumentation Limited Tel: +44 (0)1480 475321 Fax: +44 (0)1480 470787

#### **United States of America**

ABB Instrumentation Inc. Tel: +1 716 292 6050 Fax: +1 716 273 6207

#### Italy

ABB Kent-Taylor SpA Tel: +39 (0) 344 58111 Fax: +39 (0) 344 58278

#### **Client Warranty**

Prior to installation, the equipment referred to in this manual must be stored in a clean, dry environment, in accordance with the Company's published specification. Periodic checks must be made on the equipment's condition.

In the event of a failure under warranty, the following documentation must be provided as substantiation:

- 1. A listing evidencing process operation and alarm logs at time of failure.
- 2. Copies of operating and maintenance records relating to the alleged faulty unit.

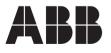

#### ABB Instrumentation Ltd. St. Neots Cambs. England, PE19 3EU Tel: +44 (0) 1480 475321 Fax: +44 (0) 1480 217948

#### ABB Instrumentation Inc. PO Box 20550, Rochester

PO Box 20550, Rochester New York 14602-0550 USA Tel: Tel: +1 716 292 6050 Fax: +1 716 273 6207 The Company's policy is one of continuous product improvement and the right is reserved to modify the information contained herein without notice.

© ABB 1999

Printed in UK (1.99)

#### ABB Kent-Taylor SpA

22016 Lenno Como Italy Tel: +39 (0) 344 58111 Fax: +39 (0) 344 58278